# The Treasure Chest

This is a list of packages posted to CTAN from July 2002 through December 2003, with descriptive text pulled from the announcement or researched and edited for brevity. Please inform us of any errors.

With this installment, we have switched to listing entries alphabetically within CTAN directories, rather than by date. This seemed more useful to us, since it groups related entries together. Comments are welcome, as always.

Hopefully this column and those which follow will help to make CTAN a more accessible resource to the TEX community.

#### biblio

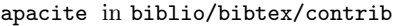

Attempts to implement the citation rules of the American Psychological Association.

babelbib in biblio/bibtex/contrib

Generates multilingual bibliographies in cooperation with babel.

bib-fr in biblio/bibtex/contrib

French translation of classical BIBT<sub>EX</sub> styles.

bibtool in biblio/bibtex/utils

Manipulation of BibTEX files including: sorting and merging, pretty-printing, syntax checks with error recovery, semantic checks, generation of uniform reference keys, controlled rewriting with regular expressions, collection of statistics, and more. Includes documentation. C source only (no binary).

cj.bst in biblio/bibtex/contrib

<sup>A</sup> BibTEX file for The Computer Journal published by the British Computer Society.

development in biblio/bibtex/contrib

BIBTEX style for the journal *Development* (http: //dev.biologists.org/).

## directory in biblio/bibtex/contrib

Facilitates the construction, the maintenance and the exploitation of an address book database. Version 1.18 introduces two new BibTEX styles that permit export of address books in vCard and LDIF formats (accepted by Apple's Address Book, Microsoft Outlook, Mozilla, etc.) without requiring any external programs.

germbib in biblio/bibtex/contrib Macros for German BibTEXing.

gost in biblio/bibtex/contrib

BibTEX styles to format a bibliography in English, Russian, and Ukrainian according to GOST 7.1-84 and GOST 7.80-00.

## numalg in biblio/bibtex/contrib

BIBTEX style for the journal Numerical Algorithms.

urlbst in biblio/bibtex/contrib

Adds support for 'url', 'lastchecked' and 'eprint' fields to BIBTEX style files.

xbibfile in biblio/bibtex/utils

A graphical tool for creating and searching BibTEX databases. Written in C under Linux using the X Window System and GTK graphics libraries.

## dviware

fonts

BSR2dvi in dviware

Convert Textures files to standard .dvi.

dvi2bitmap in dviware Convert .dvi directly to bitmaps.

dvipng in dviware

Convert .dvi to .png images.

#### ae in fonts

A set of virtual fonts that emulate T1 encoded fonts with CM fonts.

allrunes in fonts

This collection of fonts claims to give access to almost all runes ever used in Europe.

## antiqua in fonts/urw

URW Antiqua Condensed.

astro in fonts

ASTROSYM is a font containing astronomical symbols, including those used for the planets, four planetoids, the phases of the moon, the signs of the zodiac, and some additional symbols.

#### base35 in fonts/urw

These are URW's PostScript base fonts, which are provided under the GPL and usually distributed in conjunction with Ghostscript. As far as T<sub>E</sub>X is concerned, pdfTEX, Dvips, and other applications need them as drop-in replacements for Adobe's non-free original base fonts.

## bookhands in fonts

METAFONT fonts and packages covering manuscript scripts from the 1st century until Gutenberg and Caxton. Includes Square Capitals, Insular Minuscule, Carolingian Minuscule, Early Gothic, Gothic Textura Quadrata, Gothic Textura Prescius, Rotunda, Humanist Minuscule, Roman Rustic, Uncial, Half Uncial, Artificial Uncial, and Insular Majuscule. The file bsamples.ps shows examples of each of the fonts.

## brokent1 in fonts

Provides virtual fonts for T1-like variants of the broken yfrak, yswab, and ygoth typefaces published in 1990 by Yannis Haralambous. The structure of this package allows for broken typefaces from other sources to be made usable for LATEX.

cb in fonts/greek

Claudio Beccari's massive Greek font collection.

#### cm-lgc in fonts/ps-type1

Type 1 fonts converted from METAFONT sources of the Computer Modern font families.

#### cmtiup in fonts/cm

Unslanted punctuation in Computer Modern italic.

corelfonts in fonts/utilities Perl script to install all Bitstream fonts on a Corel

Ventura CD for use with L<sup>AT</sup>EX.

#### covfonts in fonts

Makes Apostrophic Laboratorie's Covington fonts available to TEX and ISTEX.

#### DayRoman in fonts

A digitally redrawn version of what has come to be historically known as the "Two Line Double Pica Roman."

#### doublestroke in fonts

Font for typesetting the mathematical symbols for natural numbers, real numbers, etc.

## eulervm in fonts

This is a set of virtual math fonts, based on Euler and CM. Included is a L<sup>AT</sup>EX package, which makes them easy to use, particularly in conjunction with Type 1 PostScript text fonts.

## euroitc in fonts

Provides a LAT<sub>EX</sub> interface to the PostScript euro font symbols which are available free of charge from the International Typeface Corporation.

## fontinst in fonts/utilities

A program that helps with installing fonts. Since it is written entirely in T<sub>E</sub>X macros, it is completely portable.

#### fourier-GUT in fonts

Fourier-GUTenberg is a math complement for Adobe Utopia.

#### frcursive in fonts

This is the French Cursive font, a cursive handwriting font family in the style of the French academic running-hand, written with METAFONT.

## glonti in fonts/cyrillic

Virtual fonts that combine CM and CMCYR.

#### grotesq in fonts/urw

URW Grotesk Bold.

hfbright in fonts/ps-type1

Contains the cmbright fonts in Type 1 format.

#### hieroglf in fonts/archaic

Provides a METAFONT version of about 75 Egyptian hieroglyphs from Serge Rosmorduc's comprehensive hieroglyph package. Sufficient glyphs are provided for writing a few names like Cleopatra or Ptolomeny (together with cartouches) and some numbers. There is a command for transliterating into a modern alphabet. The package is not for serious Egyptologists.

## hieroglyph in fonts

HieroTEX is a package for typesetting ancient Egyptian hieroglyphs. It contains a hieroglyphic font, a number of style files, and a helper program in C called sesh which allows one to type hieroglyphic texts using the so-called "manuel de codage", the current standard for encoding ancient Egyptian.

#### i-ching in fonts/psfonts

The I-Ching-Regular font, in Type 1 format, with macros and graphics for typesetting divinations.

#### igo in fonts

Fonts and macros to typeset Go diagrams.

#### initials in fonts

Several fonts for dropped initials.

#### kerkis in fonts/greek

Kerkis font family, based on URW Bookman, with complete Greek support.

#### kixfont in fonts

The postal services of a few countries use KIX to encode zip  $code + home number$ . This version is compatible with (at least) the Dutch system.

## leawood in fonts/psfonts

Provides all the files needed to make the ITC Leawood font available to T<sub>E</sub>X and L<sup>AT</sup>E<sub>X</sub>. The font itself is not freely available, so the package assumes you have already purchased ITC Leawood.

## lm in fonts/ps-type1

The massive Latin Modern font collection, in Type 1 format.

#### lucida in fonts/metrics/bh

Updated font metrics and virtual fonts for Y&Y's commercial Lucida Bright fonts.

#### LuxiMono in fonts

From the designers of Lucida, a family of generalpurpose monospaced (typewriter) fonts. May be freely copied but not modified.

#### mbboard in fonts

Blackboard bold fonts.

#### mtype13 in systems/unix

METAPOST libraries, bash, and Perl scripts which help in programming and creation of Type 1 and Type 3 fonts under Linux.

## musixps in fonts/musixtex/ps-type1

This package provides PostScript (Type 1) fonts (PFB format), and dvips and dvipdfm map files for MusiXT<sub>EX</sub>.

#### psgreek in fonts/greek

L<sup>A</sup>TEX support for popular Type 1 Greek fonts in the WinGreek encoding.

#### punk in fonts/punk/latex

Updated style file and test L<sup>A</sup>TEX file for Knuth's punk fonts.

#### skak in fonts

For typesetting chess games using the PGN standard.

## webomints in fonts

A border and ornament font from Galapagos Design Group.

#### viking in fonts/archaic

The two 16-letter runic alphabets as used by the Vikings in Scandinavia.

#### yfonts in fonts/ps-type1

Yannis Haralambous' yfrak, yswab, and ygoth in Type 1 format.

## yhmath in fonts

Provides big delimiters and very wide accents (including two new ones: parenthesis and triangle).

## graphics

## 3DLDF in graphics

Three-dimensional (batch) drawing program with METAPOST output.

#### bardiag in graphics

Draw bar diagrams using PSTricks.

## bbcard in graphics/metapost/contrib/macros METAPOST examples for a "Bullshit Bingo" playing card, a macro which breaks text into paragraphs, a calendar, and a baseball score card.

#### circuit macros in graphics

Macros for drawing high-quality electric circuit diagrams containing fundamental elements, amplifiers, transistors, and basic logic gates to include in TEX, L<sup>A</sup>TEX, or similar documents. Tools and examples for other types of diagrams are also included.

## degrade in graphics

Degrades JPEG images on the fly to decrease the size of the resulting PostScript or PDF file.

## epix in graphics

Utility for mathematically accurate, camera quality plots and line figures.

# featpost in graphics/metapost/macros

Three-dimensional drawing with METAPOST.

## finomaton in graphics

Draw and typeset finite state machines (automata).

#### gchords in graphics

Typeset guitar chord diagrams, including options for chord names, finger numbers, and typesetting above lyrics.

## hatching in graphics/metapost/macros A set of METAPOST macros for hatching the inte-

rior of closed paths.

## jPicEdt in graphics

A vector-based graphic editor for LAT<sub>EX</sub>.

## latexmp in graphics/metapost/contrib/macros Interface for L<sup>A</sup>TEX-based typesetting in METAPOST.

## makecirc in graphics/metapost/contrib/macros METAPOST library for electrical circuit diagrams.

# mfpic in graphics Macros which generate METAFONT or METAPOST

for drawing pictures.

## mp3d in graphics/metapost/macros/3d Three-dimensional drawing with METAPOST.

mpsproof in graphics/metapost/contrib/misc Produce proofs of METAPOST figures.

pgf in graphics

Updates to the TEX Portable Graphic Format. pst-3dplot in graphics/pstricks/contrib

Plot 3D math functions.

pst-circ in graphics/pstricks/contrib Draw electric circuits.

- pst-optic in graphics/pstricks/contrib Draw lenses and mirrors for optical systems.
- pst-uml in graphics/pstricks/contrib Draw UML diagrams.
- pst-vue3d in graphics/pstricks/contrib Draw 3D scenes.

#### sam2p in graphics

A UNIX command line utility that converts many raster (bitmap) image formats into Adobe Post-Script or PDF files and other formats.

## shapepatch in graphics/transfig-shapepatch

ShapePatch is a patch against transfig that adds a new output driver for the TEX macro shapepar by Donald Arsenau. Using this driver one can sketch the shape in XFig and then convert it to shapepar.

# texcad32 in graphics

TEXCad32 is a clone of the DOS program Texcad running under Windows.

## transfig in graphics

A set of tools for creating TEX documents with graphics which are portable, in the sense that they can be printed in a wide variety of environments.

## xfig in graphics

A menu-driven tool for drawing and manipulating objects interactively in an X window. The resulting pictures can be saved, printed on PostScript printers or converted to a variety of other formats (e.g., to allow inclusion in L<sup>A</sup>TEX documents).

## es-tex-faq in help

The CervanTEX FAQ from the Spanish TEX Users Group.

uk-tex-faq in help

Major English-language FAQ, with much information on virtually all TEX-related topics. Current version always available via the Web at http:// www.tex.ac.uk/faq.

#### indexing

info

#### authorindex in indexing

Create an index of authors cited in a document.

## beginlatex in info

Formatting Information: A Beginner's Guide to L<sup>A</sup>TEX.

#### comprehensive in info/symbols

The Comprehensive L<sup>AT</sup>EX Symbols List is an organized list of over 2500 symbols commonly available to LATEX users. Some of these symbols are guaranteed to be available in every TEX distribution. Others require font files that come with some, but not all, TEX distributions. The rest require font files that must be downloaded explicitly from CTAN and installed.

## fontinstallationguide.pdf in info/Type1fonts A guide to installing Type 1 PostScript fonts.

#### fontsampler in info

Samples of free typefaces available with L<sup>AT</sup>FX.

## impatient in info

TEX for the Impatient was originally published in 1990 by Addison-Wesley. It has tutorial and reference information on primitive and plain TEX; it does not discuss L<sup>A</sup>TEX. It is now freely available.

## l2tabu in info

Mark Trettin's guide to L<sup>AT</sup>EX, Das L<sup>A</sup>TEX 2<sub>ε</sub>-Sündenregister. Originally in German with translations available in English and Italian.

# LaTeX2PDF.pdf in info/german

Erstellung von PDF-Dokumenten mit L<sup>AT</sup>EX is a German guide to creating a PDF document with L<sup>A</sup>TEX and hyperref/thumbpdf.

## latex4wp in info

A guide for word processor users designed to help convert knowledge and techniques of word processing into the L<sup>AT</sup>FX environment.

## lshort in info

"The Not Short Introduction to  $\mathbb{F}\text{Tr} X 2_{\varepsilon}$ ". Originally in English, with translations in Dutch, Finnish, German, Portuguese, Russian, and Ukrainian.

#### makingtexwork in info

The O'Reilly book Making TEX Work, now freely available.

MiKTeX-WinEdt-TrueType-Anleitung in info/german German information about MikTEX, WinEdt, and TrueType.

ttf-tetex in info/TrueType

The tutorial "Using TrueType fonts with teTFX" and dvips" that describes how to use TrueType fonts with teT $FX$ , by converting them to Type 1 Post-Script fonts. It does not describe how to use True-Type fonts directly.

## language

bgreek in language/greek

Typeset classical Greek.

#### CJHebrew in language/hebrew

Hebrew typesetting package including fonts.

CJK in language/chinese

 $(V.4.5.2)$  LAT<sub>EX</sub> support for Asian scripts: Chinese (both traditional and simplified), Japanese, Korean and Thai, in many encodings (including Unicode).

help

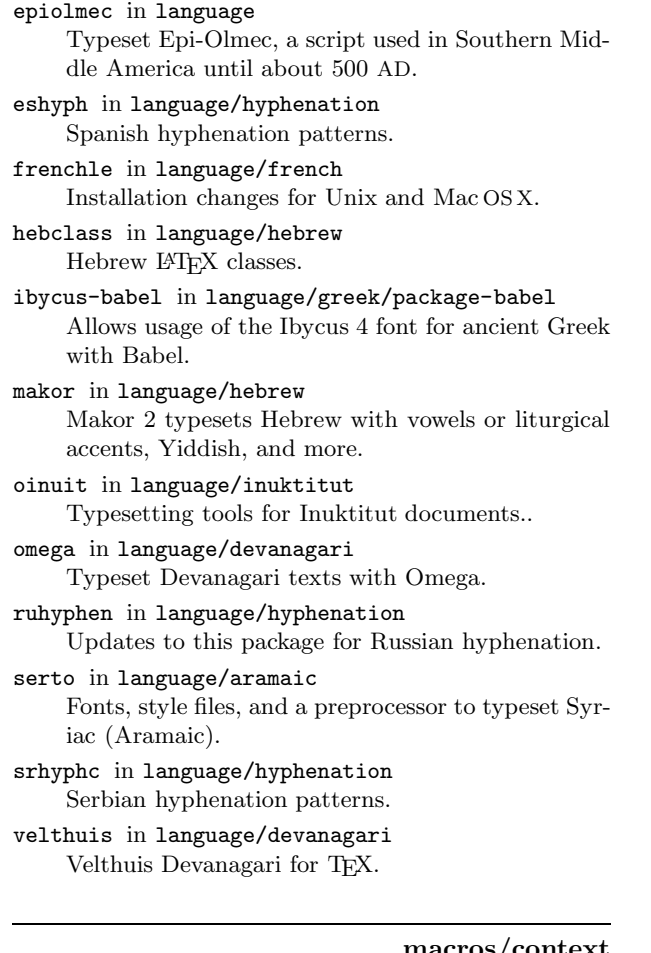

## macros/context

t-amsl in macros/context/contrib/maths Provides some environments and commands that AMS-L<sup>AT</sup>EX users expect.

t-nath in macros/context/contrib/maths Provides for ConTEXt the same functionality as the  $\operatorname{\texttt{nath}}$  package for L<sup>M</sup>EX.

#### macros/generic

- dcpic in macros/generic/diagrams Macros for drawing commutative diagrams in a TEX (including L<sup>A</sup>TEX and ConTEXt) document.
- longdiv in macros/generic/misc

Work out and print integer long division problems.

## petri-nets in macros/generic

Draws Petri nets and related models.

#### scripttex in macros

Format screenplays and other scripts.

## macros/latex

## TeXPower in macros/latex/exptl/texpower

A bundle of L<sup>A</sup>TEX packages and classes for making dynamic online presentations.

## macros/latex/contrib

acronym in macros/latex/contrib Ensures that all acronyms used in the text are spelled out in full at least once. Also provides an environment to keep a list of used acronyms. algorithm2e in macros/latex/contrib An environment for writing algorithms. algorithmicx in macros/latex/contrib Include pseudocode or source code in papers. alnumsec in macros/latex/contrib Alphanumeric sectioning numbering with standard sectioning commands. apa in macros/latex/contrib Typeset documents according to the APA manual (5th ed). appendix in macros/latex/contrib Provides various ways for formatting the titles of appendices. beamer in macros/latex/contrib Create slides and presentations with a projector. begriff in macros/latex/contrib Typeset Frege's Begriffsschrift. betababel in macros/latex/contrib Insert ancient Greek text coded in Beta Code into your document. bgteubner in macros/latex/contrib Class for books published by Teubner Verlag. bibcheck in macros/latex/contrib/misc Checks that every entry in a thebibliography environment has been cited. bibtopic in macros/latex/contrib Include several bibliographies covering different 'topics' into a document. bitfield in macros/latex/contrib Draws bitfield diagrams. blindtext in macros/latex/contrib Create 'greeking' text for testing documents. booklet in macros/latex/contrib Provides some aids for printing simple booklets or signatures for longer books. booktabs in macros/latex/contrib Enhance the quality of tables in L<sup>AT</sup>EX. bpchem in macros/latex/contrib Package for chemical typesetting. bytefield in macros/latex/contrib Create illustrations for network protocol specifications. caption in macros/latex/contrib Provides an easy-to-use interface to customise the layout of figure and table captions. carlisle in macros/latex/contrib A collection of packages by David Carlisle, including: colortbl (add colour to tables), fix2col (keep

\firstmark and float order in twocolumn), nopageno

(turn off page numbers), scalefnt (scale fonts relative to current size), tabulary (different column width allocation algorithm).

- ccaption in macros/latex/contrib
- Provides continuation captions, unnumbered captions and legends.
- chngpage in macros/latex/contrib/misc

Provides commands to change the page layout in the middle of a document and to robustly check for typesetting on odd or even pages.

cite in macros/latex/contrib

Compressed, sorted lists of numerical citations.

clrscode in macros/latex/contrib

Typeset pseudocode in the style of Introduction to Algorithms.

cmap in macros/latex/contrib

Create searchable PDF files.

colorinfo in macros/latex/contrib

Retrieve color model and color values for already defined colors.

combine in macros/latex/contrib

Bundle individual documents into a single document, e.g., a conference proceedings.

comicsans in macros/latex/contrib

Use Microsoft's Comic Sans font with LATEX.

contour in macros/latex/contrib

Generates a colored contour around a given text in order to enable printing text over a background without the need for a color box around the text.

#### crop in macros/latex/contrib

Provides different forms of cropmarks for trimming paper stacks, for camera alignment and for visualizing the page dimensions.

csquotes in macros/latex/contrib

Markup for inline quotations in terms of control sequences or active quote characters.

ctable in macros/latex/contrib

Typeset centered table and figure floats with footnotes.

- curve in macros/latex/contrib
- A class for making curriculum vitæ .

custom-bib in macros/latex/contrib

Customize BIBTEX style files.

```
datetime in macros/latex/contrib
Commands to print the current time (12 or 24 hour
forms), ordinal number forms (e.g., 3rd), and as a
```
string (e.g., \numberstring{3} would print three). dblfloatfix in macros/latex/contrib

Fixes for twocolumn floats.

decimal in macros/latex/contrib

Use the traditional English decimal point instead of the American-style period.

dnaseq in macros/latex/contrib

Typeset simple single stranded DNA sequences (or any other letter sequence) in fixed-length blocks. The number of blocks per line is computed automatically, and the lines are prefixed with the current sequence number.

dramatist in macros/latex/contrib

Typeset dramatic works (plays).

ebezier in macros/latex/contrib

Plot Bézier curves in the picture environment.

eCards in macros/latex/contrib Create electronic flash cards.

ednotes in macros/latex/contrib Critical edition typesetting with L<sup>AT</sup>EX.

eemeir in macros/latex/contrib

Facilitates writing documents that must be produced in both male and female forms by providing natural commands to type in place of gender specific words.

ellipsis in macros/latex/contrib

Fixes the uneven spacing around ellipses in text mode.

empheq in macros/latex/contrib

A visual markup extension to amsmath for emphasizing equations.

engpron in macros/latex/contrib Typeset English pronunciation.

epigraph in macros/latex/contrib

Typeset epigraphs, the pithy quotations often found at the start (or end) of a chapter.

eqlist in macros/latex/contrib

Allows description-like lists to have equal indentation. Requires eqparbox.

- eso-pic in macros/latex/contrib Makes it easy to add some picture commands to every page.
- evautofl in macros/latex/contrib/calendar/contrib An extension of the autofilo.cls of the LATEX Calendar Bundle. The code has been hacked to separate the two columns making the page in autofilo, so now it's possible to use ps2ps to put more than a single page on a sheet when printing your calendar, thus saving a lot of paper.
- evweek in macros/latex/contrib/calendar/contrib An extension of the weekly.cls of the LATEX Calendar Bundle.

excludeonly in macros/latex/contrib/misc Define \excludeonly, the opposite of \includeonly.

facsimile in macros/latex/contrib

Create faxes.

fbithesis in macros/latex/contrib

At the University of Dortmund there are cardboard cover pages for research or internal reports. The main function of this document class is to typeset a title page that is adjusted to these cover pages.

fnbreak in macros/latex/contrib

Writes a warning to the log file when footnotes are split over several pages.

fncylab in macros/latex/contrib/misc Changes the way labels are defined.

footbib in macros/latex/contrib Make bibliographic references appear as footnotes.

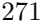

footmisc in macros/latex/contrib Customize footnotes. framed in macros/latex/contrib/misc Creates framed or shaded regions that can break across pages. g-brief in macros/latex/contrib Format formless letters in German or English. gatech-thesis in macros/latex/contrib Georgia Institute of Technology theses. gauss in macros/latex/contrib Package for typesetting matrix operations, gensymb in macros/latex/contrib/was Provides generic commands \degree, \micro, \ohm, \celsius and \perthousand, which work both in text and math mode. Various means are provided to fake the symbols or take them from particular symbol fonts, if they are not available in the default fonts used in the document. gloss in macros/latex/contrib Allows creation of glossaries via BibTEX. guit in macros/latex/contrib Provides commands to correctly write the logo of "Gruppo Utilizzatori Italiani di TEX" (Italian TEX User Group). hhtensor in macros/latex/contrib Commands for vectors, matrices and tensors. hvfloat in macros/latex/contrib Rotating float objects and captions. iagproc in macros/latex/contrib/misc L<sup>4</sup>T<sub>E</sub>X 2<sub>ε</sub> class file for two column *IAG Proceedings* articles. interactiveworkbook in macros/latex/contrib Create interactive question-and-answer PDF tutorials meant to be used by Internet students. invoice in macros/latex/contrib For writing invoices. Supports English, German, Dutch and French. iso in macros/latex/contrib Typeset ISO International Standard documents. isodate in macros/latex/contrib Print dates in a variety of formats. jurabib in macros/latex/contrib Enables automated citation with BibTEX for legal studies and the humanities. keystroke in macros/latex/contrib For typesetting the graphical representation of the keys on a computer keyboard. koma-script in macros/latex/contrib A large and notable replacement for the standard L<sup>A</sup>TEX 2ε classes. ktv-texdata in macros/latex/contrib Manage libraries of mathematics exercises. Useful for teachers. labbook in macros/latex/contrib Typeset laboratory journals that contain chronologically ordered records about experiments.

labels in macros/latex/contrib Make sticky labels. layouts in macros/latex/contrib Enables the visual display of various elements of a document's layout. ledmac in macros/latex/contrib Typeset critical editions; a L<sup>A</sup>TEX equivalent of the plain edmac macros. leftidx in macros/latex/contrib Enables left subscripts and superscripts in math mode. lettre in macros/latex/contrib Write letters and faxes in French, English, and German. lettrine in macros/latex/contrib Package designed to typeset various sorts of dropped capitals. lineno in macros/latex/contrib Provides line numbers on paragraphs. linsys in macros/latex/contrib/misc Inserts a circled number to the left of each equation in a linear system. ltabptch in macros/latex/contrib Fixes bugs in longtable.sty. manuscript in macros/latex/contrib Emulates the look of a document typed on a typewriter. mceinleger in macros/latex/contrib Typeset cassette covers. memoir in macros/latex/contrib Peter Wilson's flexible LATEX documentclass for typesetting of books such as novels, biographies, histories, etc., with options for trim marks, draft appearance, various sizes and much more. menu in macros/latex/contrib Typeset GUI menu selections for software documentation. miller in macros/latex/contrib Typesets Miller indices as used in material science, where negative numbers are written with a bar over them. minitoc in macros/latex/contrib Create mini-tables of contents by chapter, by section, or by parts. mla-paper in macros/latex/contrib Typeset papers in the MLA style. modroman in macros/latex/contrib/misc Write lower case roman numerals. mparhack in macros/latex/contrib Ensure that marginpars appear on the correct margin. mtpro in macros/latex/contrib Support for the commercial MathTimeProfessional fonts with L<sup>AT</sup>FX. multibib in macros/latex/contrib Create references to multiple bibliographies within one document.

mwcls in macros/latex/contrib

A set of document classes for  $\mathbb{F} \mathbb{F} \times \mathbb{Z}$  designed with the Polish typographical tradition in mind.

#### namespc in macros/latex/contrib

Rudimentary  $C^{++}$ -like namespaces in  $EPEX$ .

#### nath in macros/latex/contrib

Natural math notation, a style to separate presentation and content in mathematical typography. Delivers a particular context-dependent presentation on the basis of a rather coarse context-independent notation — aims for producing traditional math typography output.

#### ncctools in macros/latex/contrib

L<sup>A</sup>TEX 2ε packages written and supported by Alexander I. Rozhenko.

#### needspace in macros/latex/contrib/misc

Provides commands to reserve space at the bottom of a page.

#### newlfm in macros/latex/contrib

For creating letters, faxes and memos; integrates the letter class with fancyhdr and geometry and includes support for an address database, languages, Avery labels and has full documentation.

#### nolbreaks in macros/latex/contrib/misc

Attempts to prevent line-breaks in portions of text while still allowing flexible glue.

## notes in macros/latex/contrib

A style for highlighting notable sections of text in a document by putting the text in a boxed frame and placing a small graphic in the margin. Specifically designed to work with double sided pages, placing the 'icon' in the correct margin.

## numprint in macros/latex/contrib Pretty printing numbers.

octavo in macros/latex/contrib

Typeset books following classical layout and design principles.

#### opcit in macros/latex/contrib

Footnote-style bibliographical references.

#### outline in macros/latex/contrib

A six-level list environment for making outlines.

## parallel in macros/latex/contrib Typeset in two columns or two pages in parallel, e.g. typeset two languages side-by-side.

## parrun in macros/latex/contrib Typeset two streams of text running parallel.

pbox in macros/latex/contrib

- A variable-width \parbox.
- pdfpages in macros/latex/contrib Insert pages of external PDF documents.

#### perpage in macros/latex/contrib/misc Adds the ability to reset counters per page.

## perltex in macros/latex/contrib Combines L<sup>AT</sup>EX's typesetting power with Perl's programmability.

platex in macros/latex/contrib Provides tools to typeset documents in Polish using L<sup>A</sup>TEX 2ε. poemscol in macros/latex/contrib Typeset critical editions of poetry. polytable in macros/latex/contrib tabular-like environments with named columns. ppr-prv in macros/latex/contrib Produce a printable version of slides written with Prosper, with two slides per page. proba in macros/latex/contrib

Shortcut commands for symbols used in probability texts.

progress in macros/latex/contrib

Creates an overview of a document's state.

prosper in macros/latex/contrib Slides using L<sup>AT</sup>FX.

ps4pdf in macros/latex/contrib Use PostScript code in pdfLATEX documents.

psfragx in macros/latex/contrib Embed \psfrag commands provided by the psfrag package into the EPS file itself.

ragged2e in macros/latex/contrib/ms Defines new commands which set ragged text and are easily configurable to allow hyphenation.

refstyle in macros/latex/contrib

Advanced formatting of cross-references.

register in macros/latex/contrib Typesets the programmable elements in digital hardware, i.e., registers.

relsize in macros/latex/contrib/misc Set the font size relative to the current size.

rotpages in macros/latex/contrib Typeset multiple pages upside-down with page order rearrangement.

sansmath in macros/latex/contrib/misc Define a new math version 'sans' and a command '\sansmath', much like '\boldmath'.

savesym in macros/latex/contrib Saves and restores symbols.

scalebar in macros/latex/contrib Creates scalebars for maps, diagrams, or photos.

SciWordConv in macros/latex/contrib Use Scientific Word and Scientific WorkPlace source files with another T<sub>F</sub>X compiler.

semantic in macros/latex/contrib Help for writing programming language semantics, including software ligatures.

sffms in macros/latex/contrib

Typeset fiction manuscripts.

shadow in macros/latex/contrib/misc Draw a box with a drop shadow.

shapepar in macros/latex/contrib/misc

Typeset paragraphs of a specified shape, where the total size is adjusted automatically so that the entire shape is filled with text, and the shape may include separate pieces and holes.

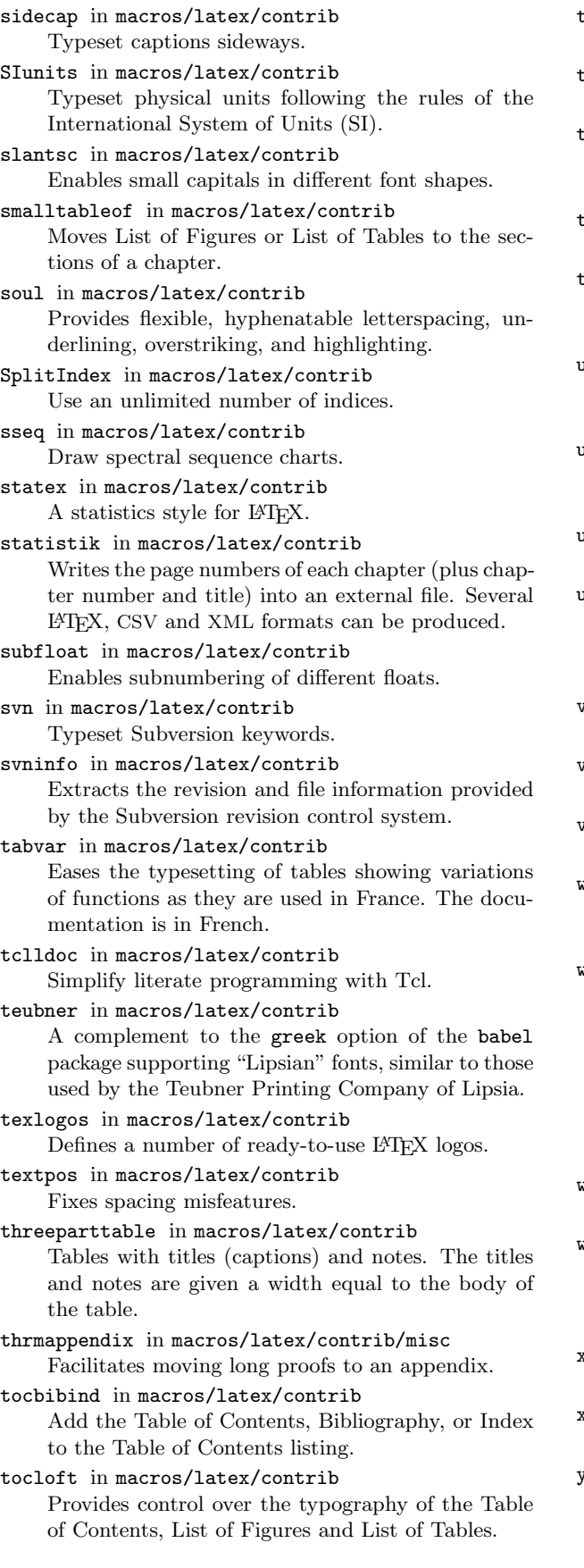

odo in macros/latex/contrib Append a "to-do" list to a document. okenizer in macros/latex/contrib Tokenizes comma-separated lists of strings. toolbox in macros/latex/contrib Provides some macros which are convenient for writing indices, glossaries, or other macros. ugboat in macros/latex/contrib L<sup>A</sup>TEX classes for writing TUGboat articles. typogrid in macros/latex/contrib Produces a typographic grid on every page of the document. upgreek in macros/latex/contrib/was Makes the Euler or Symbol typeface available as an upright Greek math alphabet. upquote in macros/latex/contrib Switches the typewriter font to Computer Modern Typewriter for its upright single quotes. url in macros/latex/contrib/misc Typeset and allow line breaking in URLs. uwmslide in macros/latex/contrib University of Wisconsin-Madison slides. Produces slides with a simple PowerPoint like appearance. Several different slide environments are included. varwidth in macros/latex/contrib/misc Variable width minipages. verse in macros/latex/contrib Aids in typesetting simple verse (poems). versions in macros/latex/contrib Optionally omit pieces of input. asysym in macros/latex/contrib Defines commands to make some additional characters available from the wasy fonts. webeq in macros/latex/contrib The AcroTEX eDucational Bundle is a series of packages designed primarily for online education. Design your online page layout; create online exercises and quizzes; add Acrobat eForm elements; add Acrobat JavaScript to make your document interactive; submit your online quizzes to a server-side script (some basic scripts included). vithesis in macros/latex/contrib University of Wisonsin-Madison theses. rapfig in macros/latex/contrib Places a figure or table at the side of the page and wrap text around it. Includes a recipe for multiple column inserts. xcolor in macros/latex/contrib Driver-independent color extensions. xdoc in macros/latex/contrib Enhanced rewrite of the doc package.

yfonts in macros/latex/contrib Support for the blackletter (old-German) typefaces provided by Y. Haralambous.

# macros/plain

figflow in macros/plain/contrib

Plain T<sub>EX</sub> macro to flow text around a figure. metatex in macros/plain/contrib

Provides two way communication between T<sub>E</sub>X and METAFONT to allow both the text and the figures in a single source file.

tugboat in macros/plain/contrib

Plain TEX macros for writing TUGboat articles.

## nonfree

FoilTeX in nonfree/macros/latex/contrib/supported A system for generating transparencies and slides. initials in nonfree/fonts

A collection of fonts for decorative initials.

oriya in nonfree/language

Typesetting in Oriya, an Indian script.

rst in nonfree/macros/latex/contrib/supported Draw rhetorical structure analysis diagrams.

## support

#### bibtex-gen in support

A simple interactive script to generate BibTEX files. bmeps in support

A program to convert from PNG, TIFF, JPEG, and NetPBM to EPS.

chktex in support

Finds typographic errors in L<sup>H</sup>FX.

eps2pdf in support

A GUI interface for conversion of EPS files into PDF easier via Ghostscript.

eukleides in support

A Euclidean geometry drawing language.

fi2t1 in support/miktex-contrib

Tools for installing Type 1 fonts in MikTEX.

highlight in support

Command line tool to convert source code to syntaxhighlighted (LA)T<sub>E</sub>X.

# isi2bib-vim in support

Vim script to convert a bibliographic database from ISI to BibTEX format.

## ite in support

An interactive tool for authoring LATEX and TEX documents within Emacs.

#### JS-TeX in support/javascript TeXed

Small MikTEX editor for Win32 Intel platform. Requires IE 5.0+.

#### latexcount in support/misc

Generates word count of LATEX documents.

#### latexdb in support

Brings together L<sup>AT</sup>FX and a MySQL database. You can use SQL queries in your L<sup>A</sup>TEX document and loop over the result sets creating tables, serial letters, and so on.

latexjed in support

A L<sup>A</sup>TEX mode for the Jed editor.

## lilypond in support

The GNU Project music typesetter, LilyPond, produces beautiful sheet music.

mimetex in support

Parses well-formed L<sup>AT</sup>FX math expressions, emitting either GIF images or MIME xbitmaps.

#### mk in support/latex maker

A Perl script that, in close collaboration with vpp, is helpful in the cyclic process of editing, viewing, and printing a L<sup>A</sup>T<sub>E</sub>X document. mk uses the make utility for the management of file dependencies, texi2pdf for compilation, gv (or any other viewer you like) for viewing, and ConTEXt's texexec for printing in various formats.

## mps2eps in support

Convert a METAPOST output file (.mps) to a selfcontained EPS file.

## pdfcrop in support

Takes a PDF as input, calculates the BoundingBox for each page with the help of Ghostscript and generates an output PDF without margins.

## png2pdf in support

Convert PNG images to PDF.

#### preview-latex in support

A system for displaying inline images of selected parts of a file in Emacs source buffers. The style file is independently useful for extraction of selected text elements as images.

## proof in support

A Bash (Bourne Again Shell) based complement to an ordinary word processing program, able to coordinate the processing and viewing of T<sub>EX</sub>, L<sup>AT</sup>EX, METAFONT and METAPOST-sources..

## ps2eps in support

Convert PostScript to EPS.

## psfragger in support

A free tool used to replace labels in EPS files by using psfrag and IATEX. The result is a modified EPS file that can be further converted to PDF for use with PDFL<sup>AT</sup>EX (EPS to PDF conversion is included in this tool).

#### references in support

Bibliographic software for authors of scientific manuscripts and for management of bibliographic data of journal articles, books, book chapters, etc.

## shlatex in support

L<sup>A</sup>TEX compilation Bash script for Linux.

tex4ht in support

A complete system for translating  $(E)$ TEX sources into hypertext.

#### texpack in support

A bundle of scripts to create documented L<sup>A</sup>TEX styles, class files, and documentation.

## texpert in support

A German language TEX editor for Windows.

tif2eps in support/pstools Convert TIFF images to EPS.

ttf2tex in support

Bash script to create all files necessary to use True-Type fonts with teT<sub>E</sub>X.

# txt2tex in support

Convert plain text into L<sup>AT</sup>EX.

vpp in support/view print ps pdf A command line utility to view and print PostScript and PDF documents.

wp2latex in support Convert WordPerfect to L<sup>AT</sup>EX.

systems

bakoma in systems/win32

Upgrade of BaKoMa T<sub>EX</sub> system to V.6.15.

## clasen in systems/tex-extensions

Proposals for extensions to TEX by Matthias Clasen. enctex in systems

A TEX extension supporting flexible input/output reencoding, with full UTF-8 (Unicode) processing.

#### eomega in systems

A TEX extension with both Omega's and e-TEX's enhanced features. The package will be renamed Aleph at the point of the first stable release.

## epmtfe in systems/os2

The "EPM TEX Front End", a module for the OS/2 "Enhanced Editor" EPM. It turns the EPM into an integrated TEX environment, providing (L<sup>A</sup>)TEXing, previewing and executing of auxiliary programs from the editor menu.

## latexpix in systems/win32

A drawing program for Windows which generates L<sup>A</sup>TEX pictures.

## pdftex in systems

An extension of TEX that can create PDF directly from T<sub>E</sub>X source files. It also supports new microtypographic features.

## WinShell in systems/win32

A graphical user interface for easily working with TEX. It is *not* a TEX system itself, so requires a system such as MikTEX or TEX Live.

## wintex2000 in systems/win32

A shareware Windows TEX editor with Microsoft Office look and feel.

> $\diamond$ Mark LaPlante 109 Turnbrook Drive Huntsville, AL 35824 laplante@mac.com